## Model publishing workflow of the Scholarly Publishing Office (SPO) of the University of Michigan University Library

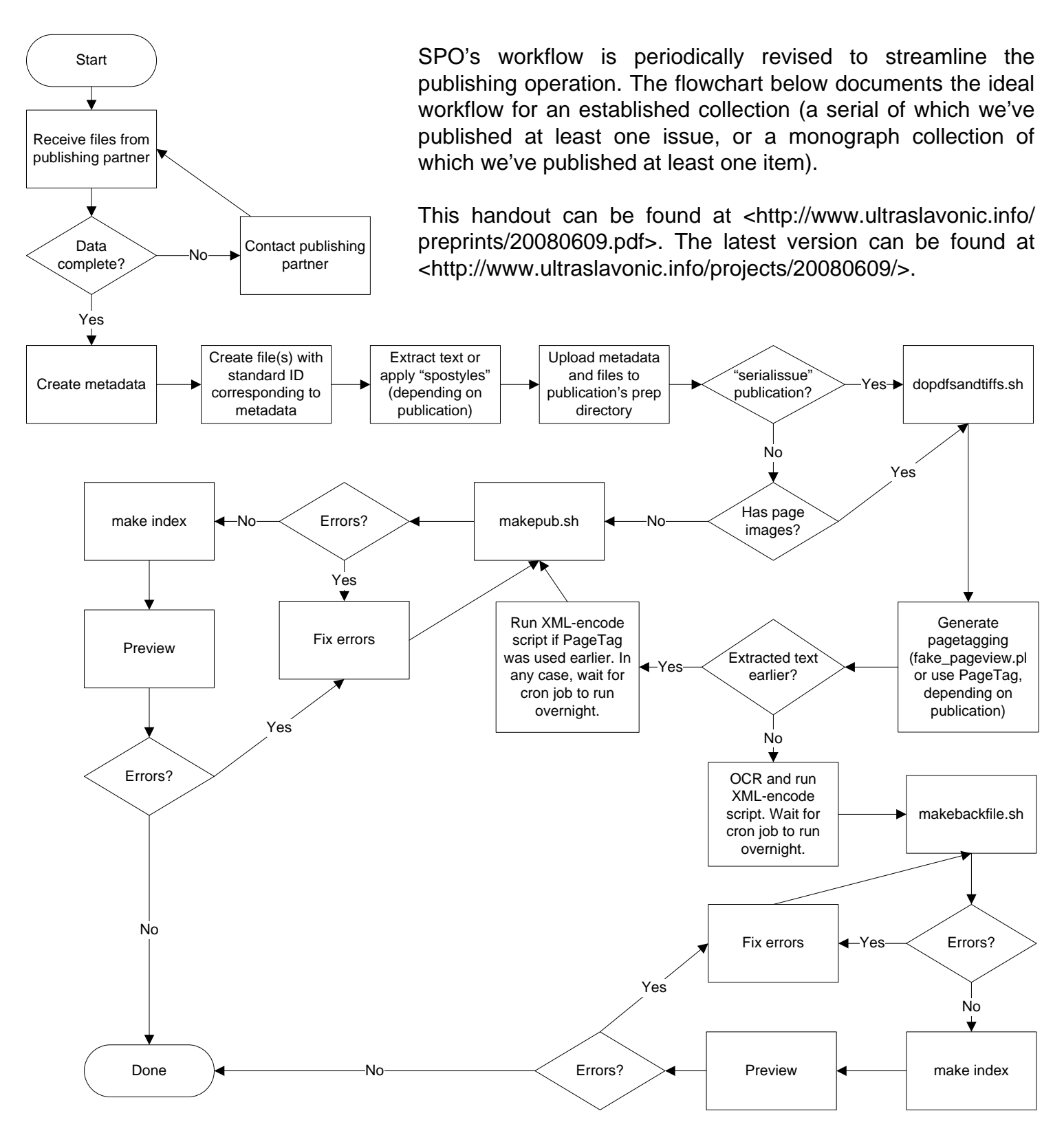

Kevin S. Hawkins University of Michigan, Ann Arbor, USA http://www.ultraslavonic.info/